## [Инструкция по настройке отображения](https://wiki.is-mis.ru/pages/viewpage.action?pageId=118784803)  [диспансеризации/углубленной](https://wiki.is-mis.ru/pages/viewpage.action?pageId=118784803)  [диспансеризации на ЕПГУ и РПМУ](https://wiki.is-mis.ru/pages/viewpage.action?pageId=118784803)

- 1 [Запись на ДВН/ПОВН/МОН](https://wiki.is-mis.ru/pages/viewpage.action?pageId=118784803#id-%D0%98%D0%BD%D1%81%D1%82%D1%80%D1%83%D0%BA%D1%86%D0%B8%D1%8F%D0%BF%D0%BE%D0%BD%D0%B0%D1%81%D1%82%D1%80%D0%BE%D0%B9%D0%BA%D0%B5%D0%BE%D1%82%D0%BE%D0%B1%D1%80%D0%B0%D0%B6%D0%B5%D0%BD%D0%B8%D1%8F%D0%B4%D0%B8%D1%81%D0%BF%D0%B0%D0%BD%D1%81%D0%B5%D1%80%D0%B8)
- 1.1 [Назначение](https://wiki.is-mis.ru/pages/viewpage.action?pageId=118784803#id-%D0%98%D0%BD%D1%81%D1%82%D1%80%D1%83%D0%BA%D1%86%D0%B8%D1%8F%D0%BF%D0%BE%D0%BD%D0%B0%D1%81%D1%82%D1%80%D0%BE%D0%B9%D0%BA%D0%B5%D0%BE%D1%82%D0%BE%D0%B1%D1%80%D0%B0%D0%B6%D0%B5%D0%BD%D0%B8%D1%8F%D0%B4%D0%B8%D1%81%D0%BF%D0%B0%D0%BD%D1%81%D0%B5%D1%80%D0%B8)
- 1.2 [Настройка данных в системе](https://wiki.is-mis.ru/pages/viewpage.action?pageId=118784803#id-%D0%98%D0%BD%D1%81%D1%82%D1%80%D1%83%D0%BA%D1%86%D0%B8%D1%8F%D0%BF%D0%BE%D0%BD%D0%B0%D1%81%D1%82%D1%80%D0%BE%D0%B9%D0%BA%D0%B5%D0%BE%D1%82%D0%BE%D0%B1%D1%80%D0%B0%D0%B6%D0%B5%D0%BD%D0%B8%D1%8F%D0%B4%D0%B8%D1%81%D0%BF%D0%B0%D0%BD%D1%81%D0%B5%D1%80%D0%B8)

## 1 Запись на ДВН/ПОВН/МОН

## 1.1 Назначение

Сервис обеспечивает оказание в электронном виде государственной услуги **«**Запись на профилактический медицинский осмотр, диспансеризацию» с возможностью одновременной записи на услуги (комплексной записи) через ЕПГУ и РПМУ.

## 1.2 Настройка данных в системе

Для организации процесса работы для записи на ДВН/ПОВН/ПОМН в действующей МО необходимо:

1. В МО прикрепления пациента добавить службу с типом «Профилактические осмотры взрослых» или «Профилактический осмотр детей». Служба должна быть заведена на уровне отделения.

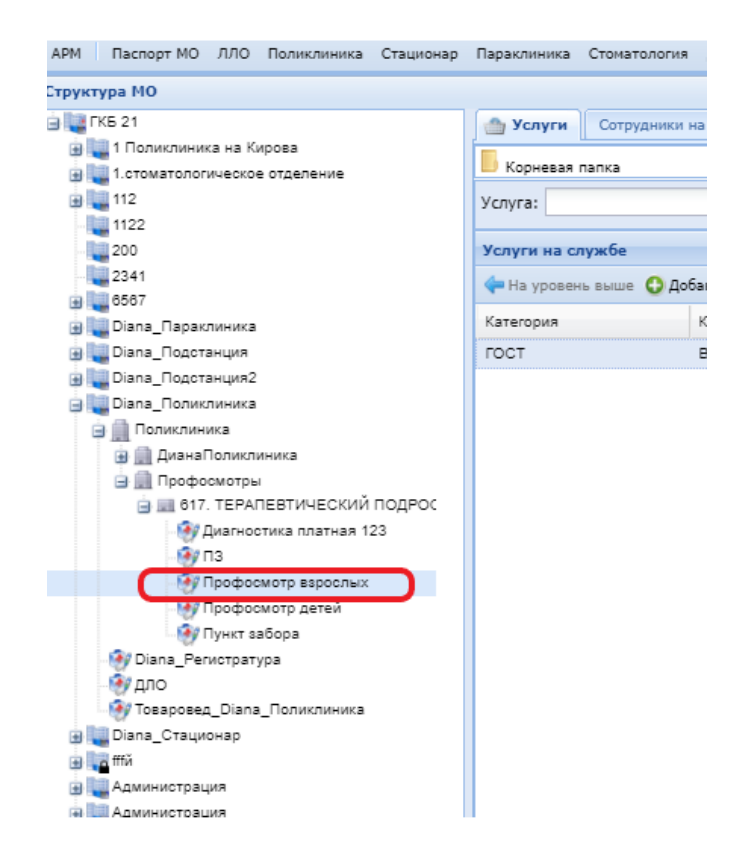

Рис. 1 Добавление службы

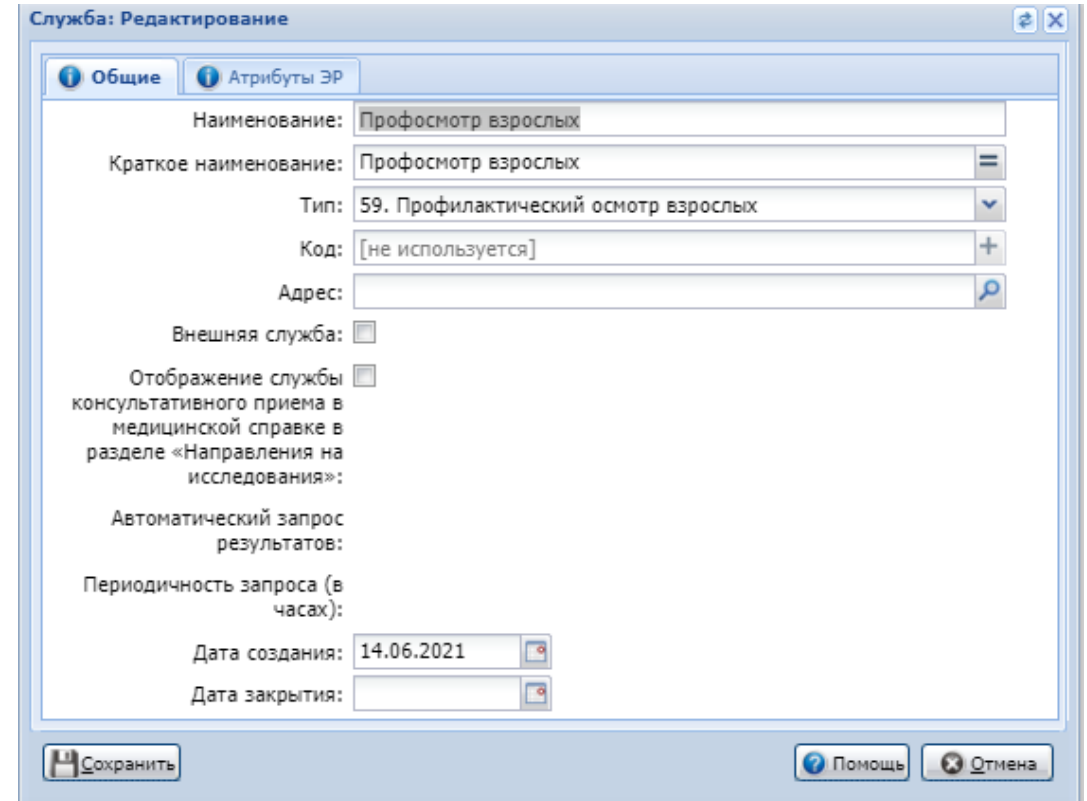

Рис. 2 Профилактические осмотры взрослых

2. На службу добавить услугу:

"ГОСТ B04.047.001 Диспансерный прием (осмотр, консультация) врача-терапевта" для записи на ДВН

"ГОСТ B04.047.002 Профилактический прием (осмотр, консультация) врача-терапевта" для записи на УДВН

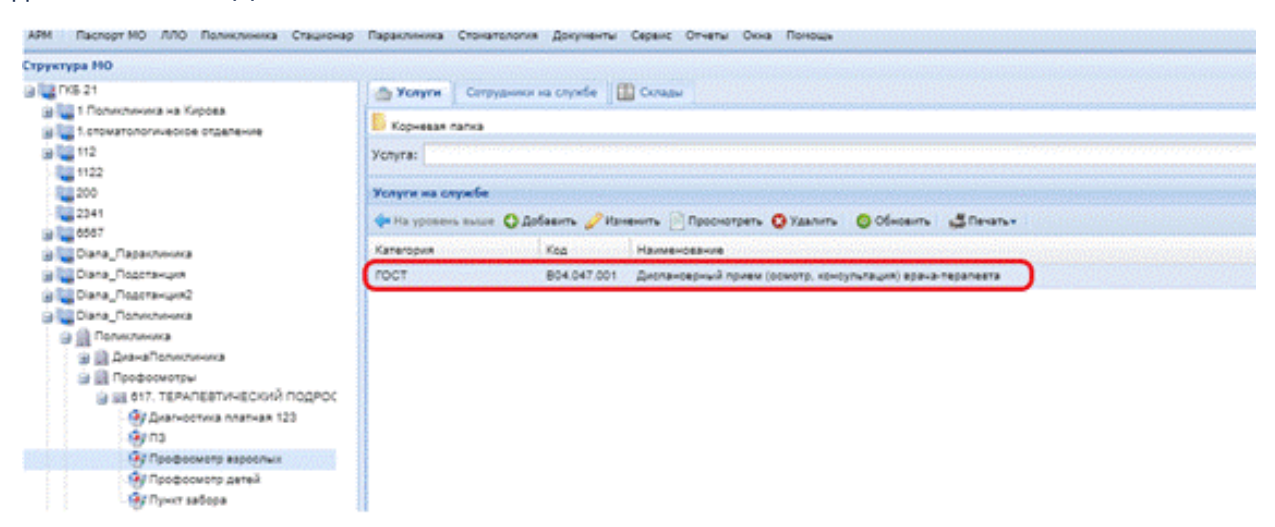

Рис. 3 Услуга на службе

3. На услуге в службе установить флаг "Разрешить запись через Портал, Мобильное приложение и ЕПГУ"

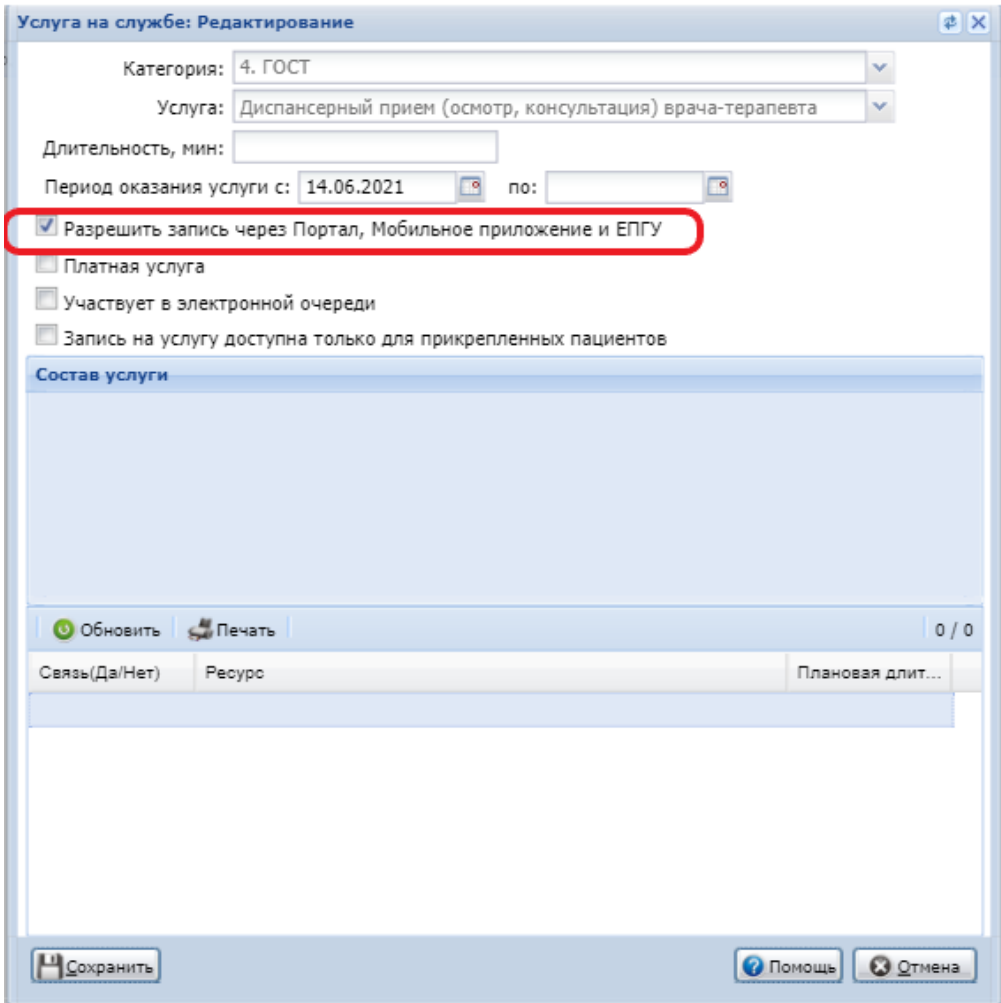

Рис. 4 Настройка службы

4. Создать расписание на услугу

| едактирование расписания работы службы (Профосмотр взрослых) |  |                          |                   |              |                                                    |              |       |
|--------------------------------------------------------------|--|--------------------------|-------------------|--------------|----------------------------------------------------|--------------|-------|
| Фильтр                                                       |  | 0 / 2 Ф Пред. 18.06.2021 |                   |              | • След. • Обновить   Юсоздать расписание   Слечать |              |       |
| Структура                                                    |  | <b>NT18</b>              | C <sub>5</sub> 19 | <b>BC 20</b> | <b>NH 21</b>                                       | <b>BT 22</b> | CP 23 |
| Профосмотр взрослых                                          |  |                          |                   |              | 08:00                                              | 08:00        |       |
| - Диспансерный прием (осмотр, консульт                       |  |                          |                   |              | 08:15                                              | 08:15        |       |
|                                                              |  |                          |                   |              | 08:30                                              | 08:30        |       |
|                                                              |  |                          |                   |              | 08:45                                              | 08:45        |       |
|                                                              |  |                          |                   |              | 09:00                                              | 09:00        |       |
|                                                              |  |                          |                   |              | 09:15                                              | 09:15        |       |
|                                                              |  |                          |                   |              | 09:30                                              | 09:30        |       |
|                                                              |  |                          |                   |              | 09:45                                              | 09:45        |       |
|                                                              |  |                          |                   |              | 10:00                                              | 10:00        |       |
|                                                              |  |                          |                   |              | 10:15                                              | 10:15        |       |
|                                                              |  |                          |                   |              | 10:30                                              | 10:30        |       |
|                                                              |  |                          |                   |              | 10:45                                              | 10:45        |       |
|                                                              |  |                          |                   |              | 11:00                                              | 11:00        |       |
|                                                              |  |                          |                   |              | 11:15                                              | 11:15        |       |
|                                                              |  |                          |                   |              | 11:30                                              | 11:30        |       |
|                                                              |  |                          |                   |              | 11:45                                              | 11:45        |       |
|                                                              |  |                          |                   |              | 12:00                                              | 12:00        |       |
|                                                              |  |                          |                   |              | 12:15                                              | 12:15        |       |
|                                                              |  |                          |                   |              | 12:30                                              | 12:30        |       |
|                                                              |  |                          |                   |              | 12:45                                              | 12:45        |       |
|                                                              |  |                          |                   |              | 13:00                                              | 13:00        |       |
|                                                              |  |                          |                   |              | 13:15                                              | 13:15        |       |
|                                                              |  |                          |                   |              | 13:30                                              | 13:30        |       |
|                                                              |  |                          |                   |              | 13:45                                              | 13:45        |       |
|                                                              |  |                          |                   |              | 14:00                                              | 14:00        |       |
|                                                              |  |                          |                   |              | 14:15                                              | 14:15        |       |
|                                                              |  |                          |                   |              | 14:30                                              | 14:30        |       |
|                                                              |  |                          |                   |              | 14:45                                              | 14:45        |       |
|                                                              |  |                          |                   |              | 15:00                                              | 15:00        |       |
|                                                              |  |                          |                   |              | 15:15                                              | 15:15        |       |
|                                                              |  |                          |                   |              | 15:30                                              | 15:30        |       |
|                                                              |  |                          |                   |              | 15:45                                              | 15:45        |       |
|                                                              |  |                          |                   |              | 16:00                                              | 16:00        |       |
|                                                              |  |                          |                   |              | 16:15                                              | 16:15        |       |
|                                                              |  |                          |                   |              | 16:30                                              | 16:30        |       |
|                                                              |  |                          |                   |              | 16:45                                              | 16:45        |       |
|                                                              |  |                          |                   |              |                                                    |              |       |

Рис. 5 Расписание на услуге

5. Добавить сотрудника на службу. При добавлении сотрудника необходимо проставить галку в поле "Передавать данные в ЕГИСЗ:". В поле «Место работы» подтянуть информацию о месте работы сотрудника в отделении, в рамках которого была создана служба.

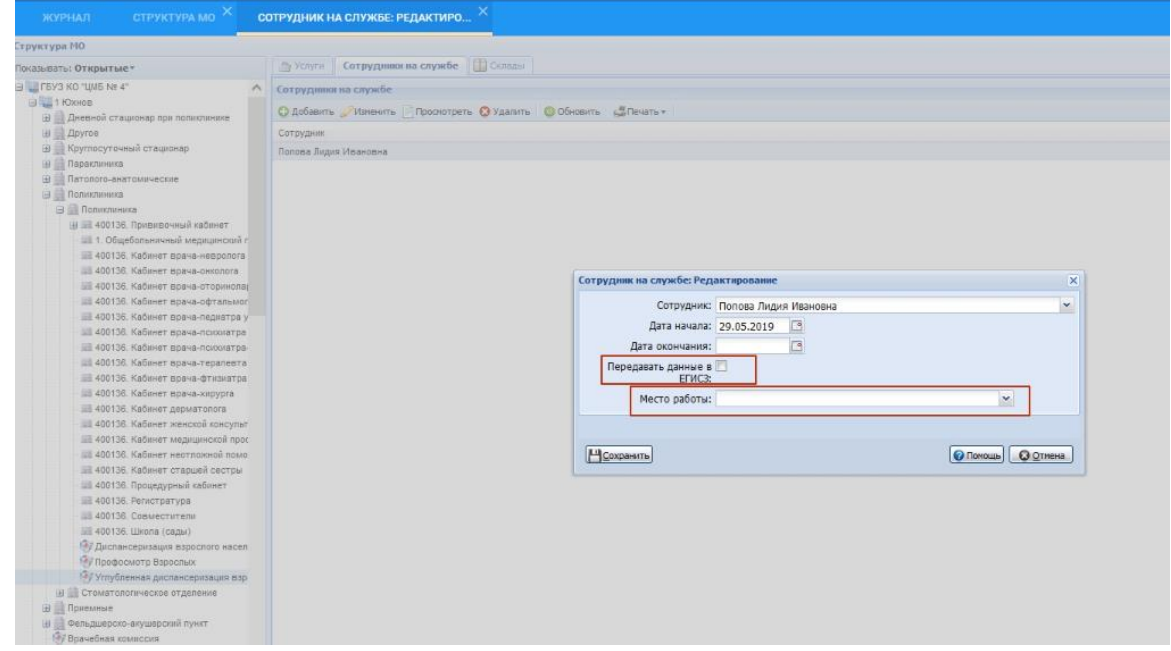

Рис. 6 Добавление сотрудника на службу